## **LISEZ D'ABORD CECI !**

Le module utilise des procédures ou macros. Celles-ci ne s'afficheront pas lors de l'ouverture du module quand le niveau de sécurité est élevé "Haut".

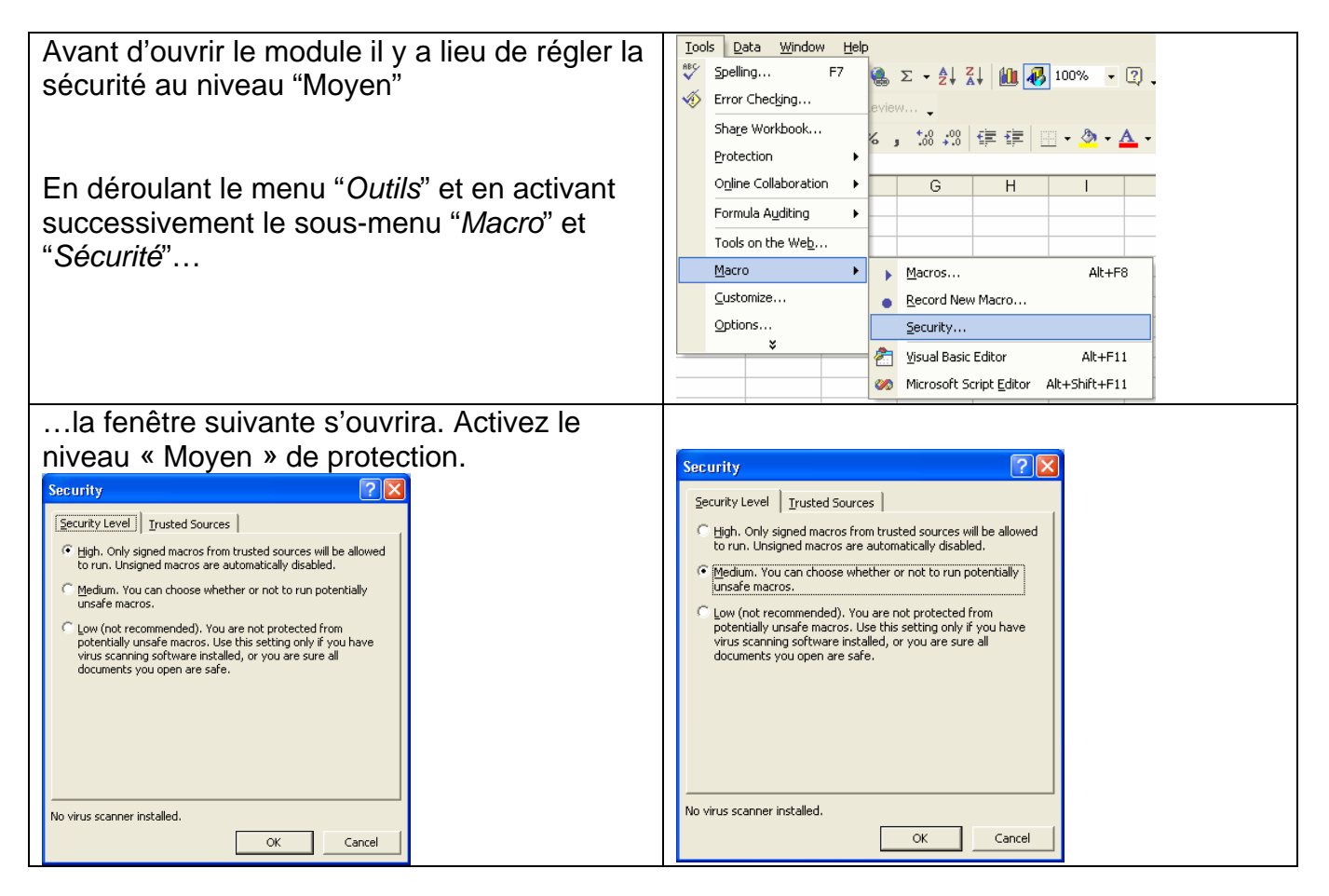

Après le traitement des données vous pouvez revenir au niveau de protection initial.